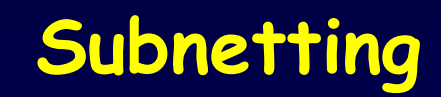

### **Adressierung im Internet: Adresstypen**

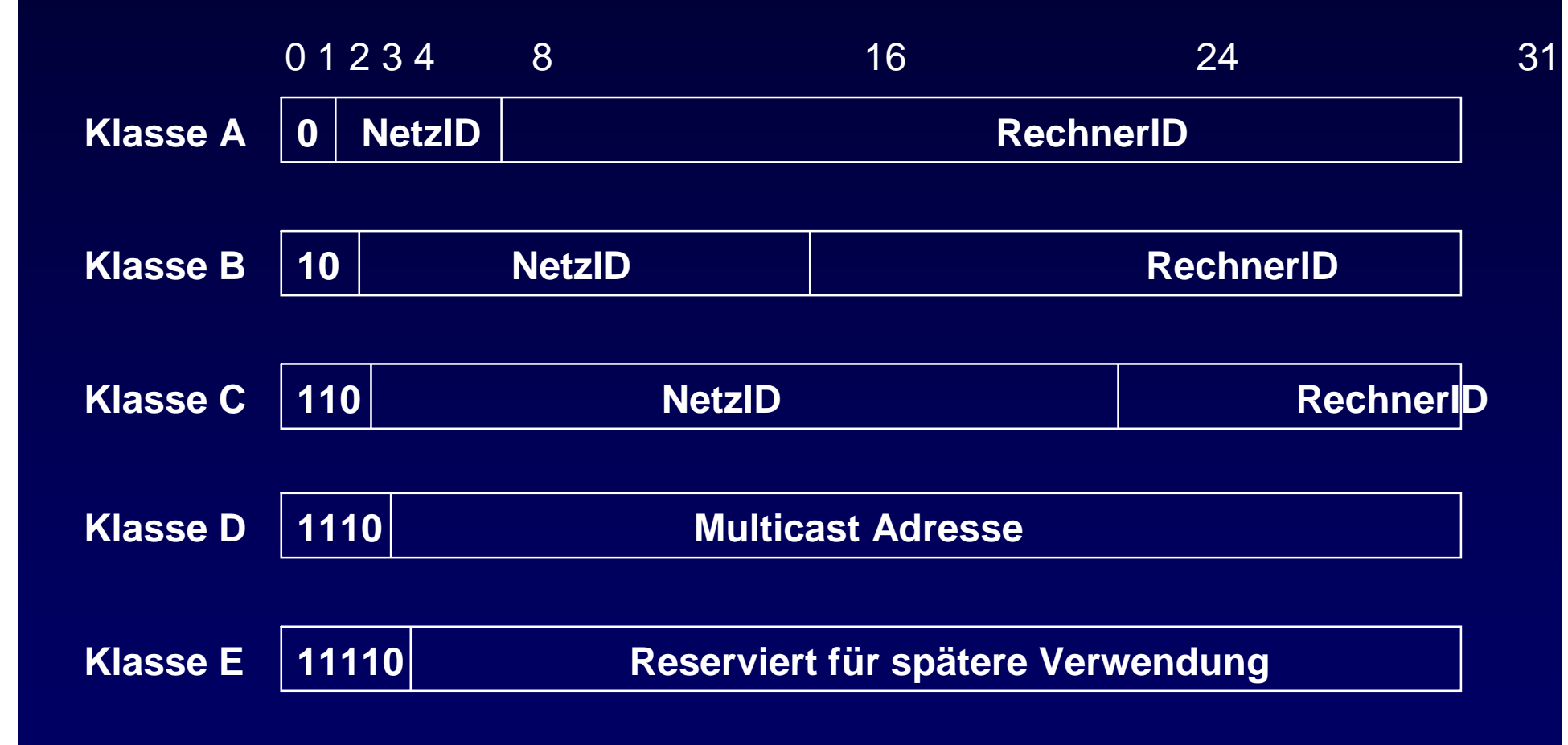

# **Problem der Adressabbildung**

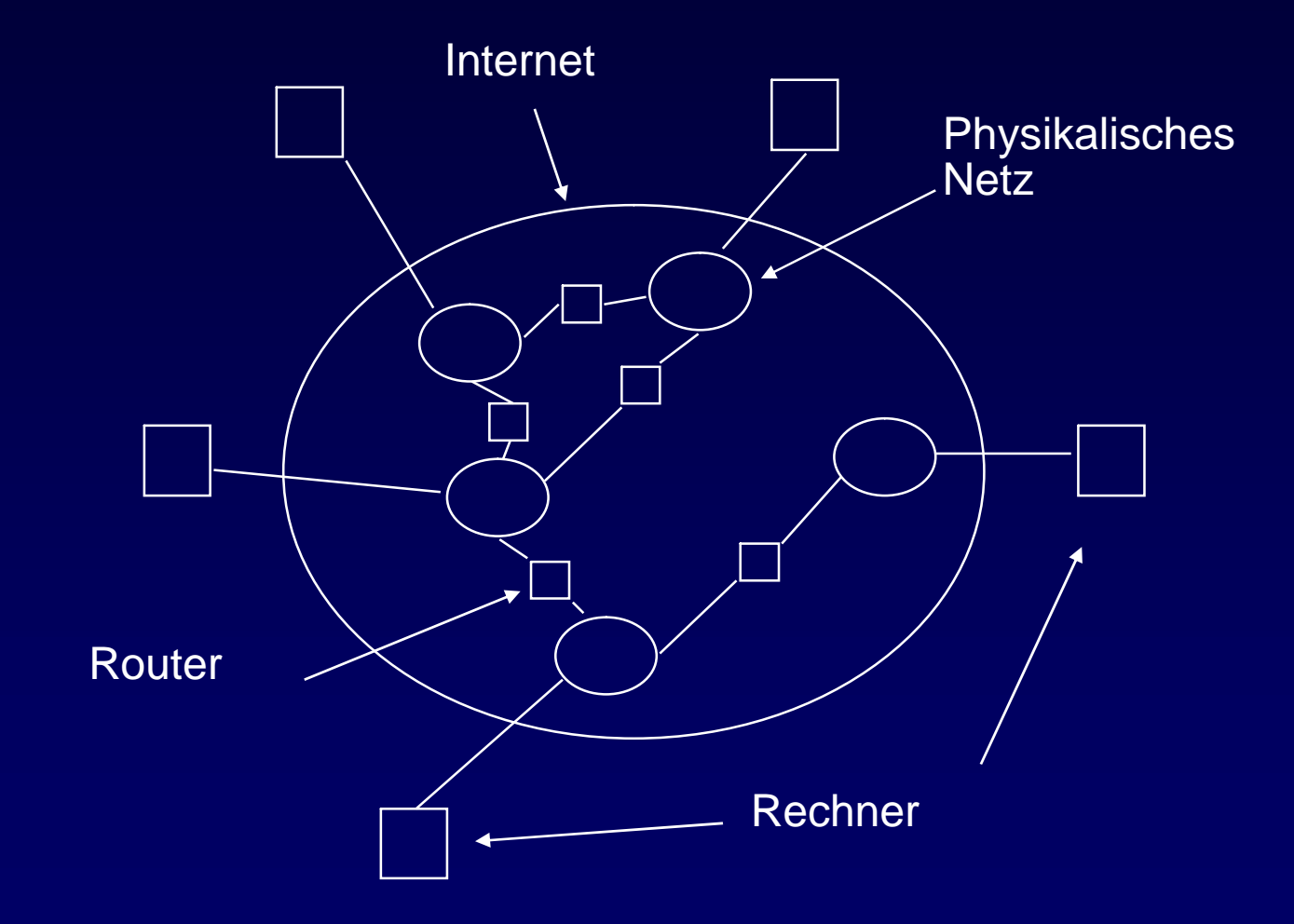

# **Subnetting**

- • Ziel: Erhöhen der Flexibilität bei der internen Konfiguration eines Netzes durch Subnetting
	- –RechnerID = (SubnetzID, effektive RechnerID)
	- – Subnetz-Maske definiert Grenze SubnetzID/Eff. RechnerID
- •Bessere Nutzung des Adressraums eines A/B/C-Netzes möglich

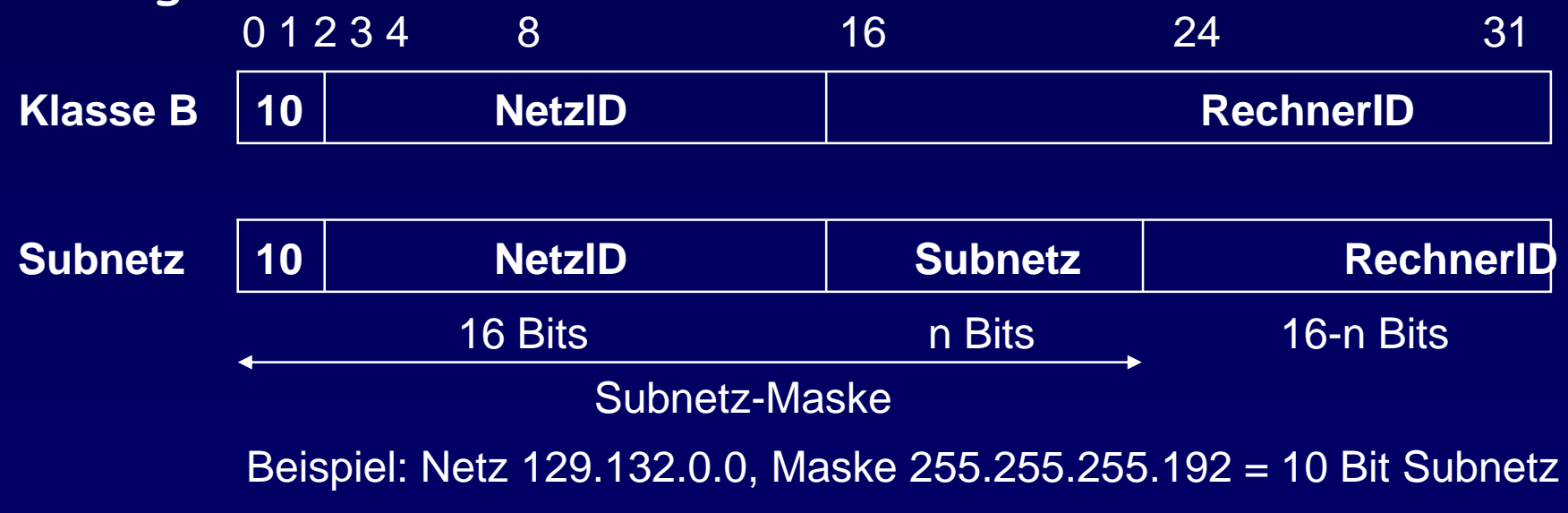

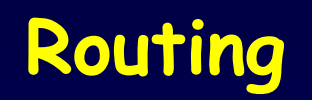

### **Dienstmodell**

- • Findet den 'günstigsten' Pfad um ein Datenpaket vom Sender zum Empfänger zu leiten.
	- – Tolerant gegenüber Ausfällen von Verbindungen und Netzknoten (Routern).

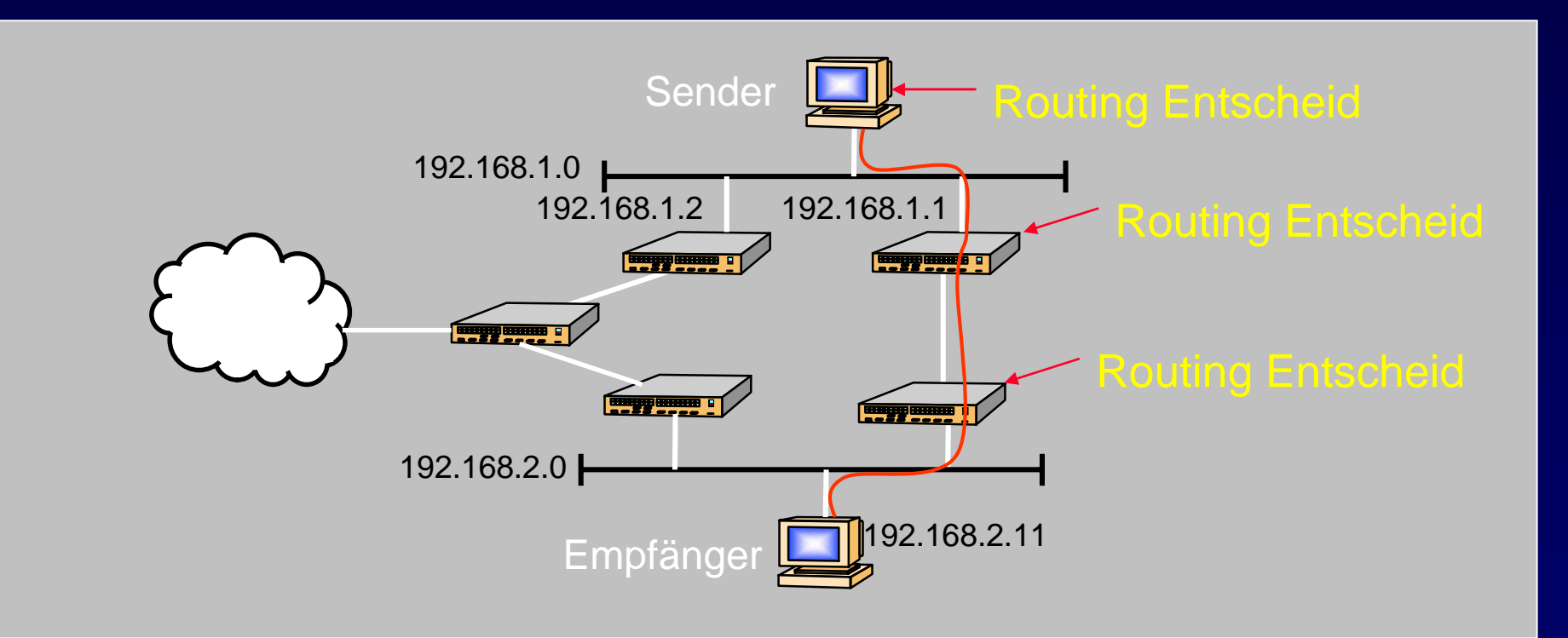

### **Verbindungsorientiert vs. Verbindungslos**

- Verbindungsorientiert (virtual circuit): Routing nur beim Verbindungsaufbau.
- Verbindungslos (Datengramme): Routing betrifft jedes Datenpaket.

## **Routing vs. Forwarding**

•Routing:

> Verteilter Prozess, der in den Routern Routing- und Forwardingtabellen aufbaut.

• Forwarding: Lokaler Prozess, der ein Datenpaket nach Konsultation der Forwardingtabelle an den korrekten Ausgangsport des Routers weiterleitet.

# **Routing Algorithmen**

- Verteilter Algorithmus für das Erzeugen von Routingtabellen in Routern
- Kriterien:
	- Skalierbarkeit
	- –Konvergenz
	- Stabilität
- Zwei wichtige Klassen von Algorithmen
	- Distanzvektor
	- Link State

### **Distanzvektor Routing**

- Jeder Router sendet einen Vektor mit den kürzesten Distanzen zu allen erreichbaren Netzadressen an seine Nachbarn.
- Ein Router führt seine Tabellen nach, falls er von einem Nachbarn erfährt, dass eine Netzadresse auf kürzerem Weg erreicht werden kann.
- Der Distanzvektor wird periodisch gesendet oder immer, wenn die Tabellen nachgeführt werden müssen.

### **Distanzvektor Routing Beispiel**

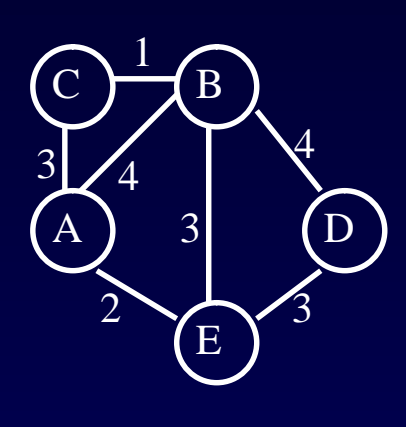

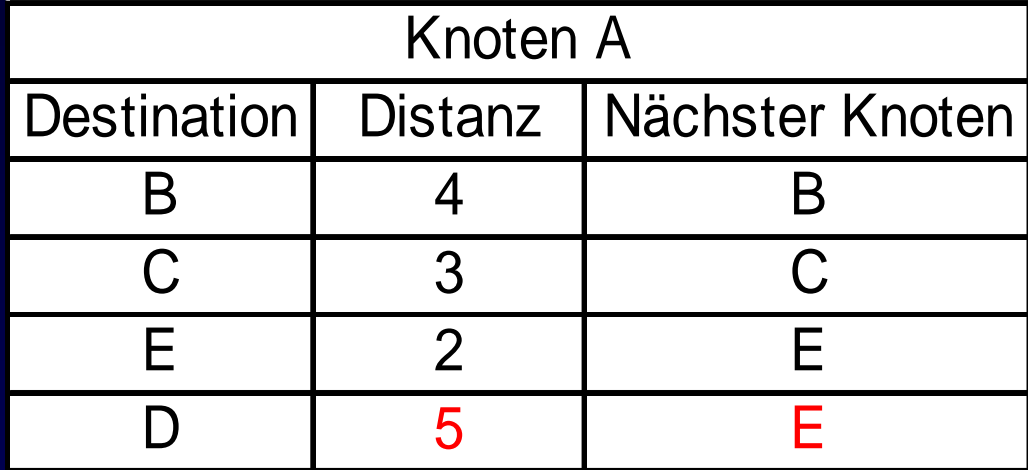

Routing Updates:

 $B \rightarrow A: [(D,4) (E,3) (C,1) (A,4)]$  $E - > A: [(D,3)(B,3)(A,2)]$ 

# **Implementation: RIP-2**

- IETF RFC-2453
- – RIP verteilt erreichbare Netzadressen mit zugehöriger Distanz (Anzahl Hops) an Nachbarn.
- – Sendet Information alle 30 Sekunden oder immer, wenn die Forwardingtabelle geändert werden musste.
- – Maximaler Netzdurchmesser beträgt 15 Router (Hops), um die Konvergenzzeit zu begrenzen (count to infinity Problem).
- RIP-2 verwendet UDP mit Port 520.
- – Nur ein einzelner Pfad pro Zieladresse ist gespeichert. Kein Lastausgleich möglich.
- – Die meisten UNIX Systeme haben RIP eingebaut (routed).

## **RIP-2 Paketformat**

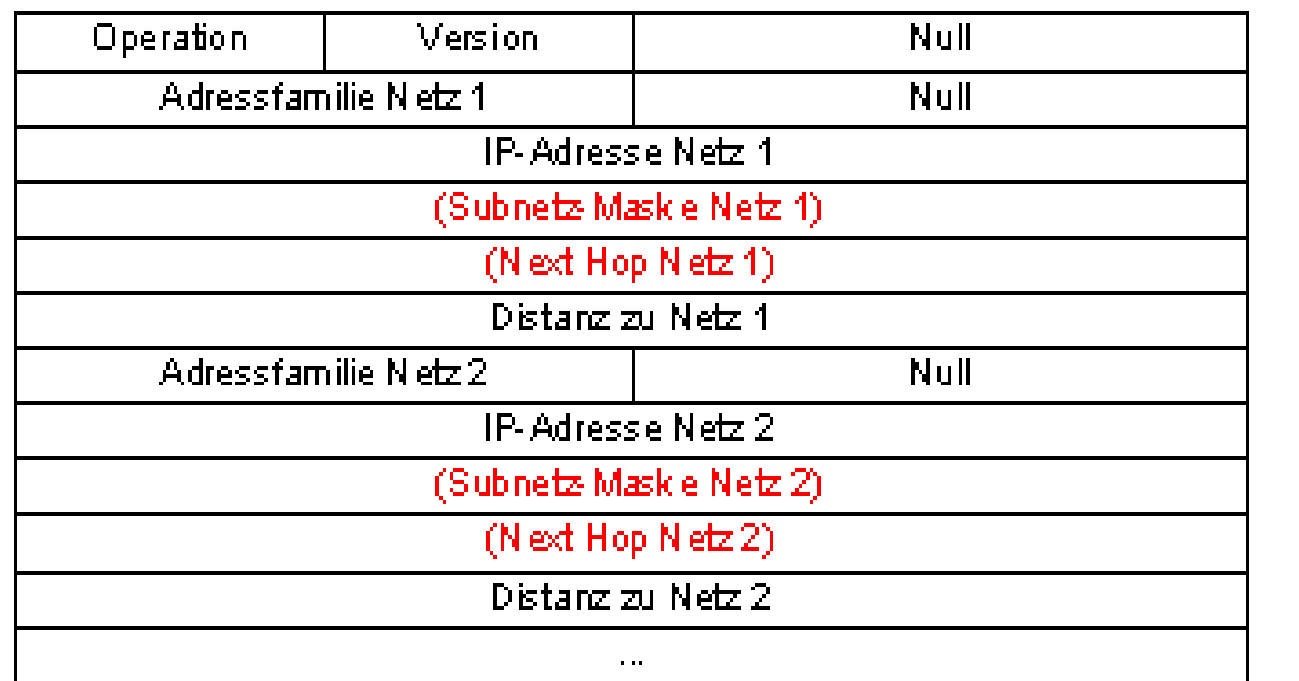

Format eines Routing-Update in RIP (Version 1; in Klammern: Zusatz in Versi

### **Count-to-infinity Problem**

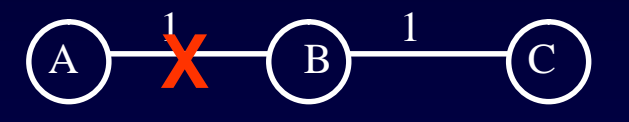

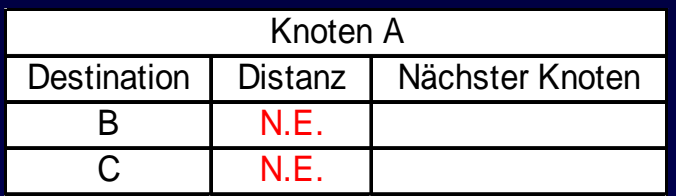

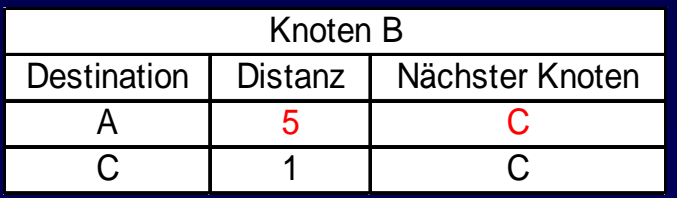

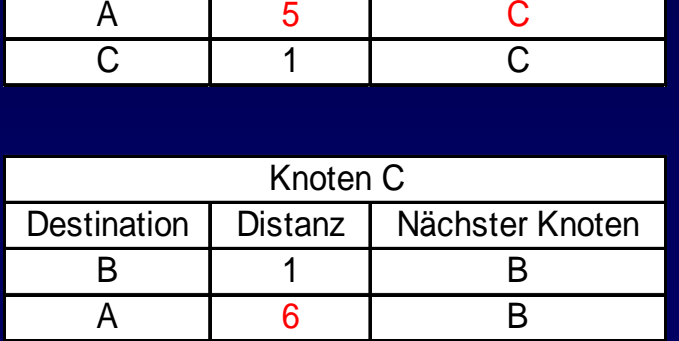

- Gegenmassnahmen
	- – Nur für Schleifen mit 2 Knoten
	- 'Unendlich' limitieren
	- –Split horizon

# **Ein anderer Ansatz: Link state routing**

# **Flooding**

- Verteilen von Datenpaketen im ganzen Netz
	- Jeder Knoten soll das Paket mindestens einmal erhalten.
	- –Die Verteilung soll möglichst effizient erfolgen.
	- Die Zieladressen sind nicht bekannt.

# **Flooding Beispiel**

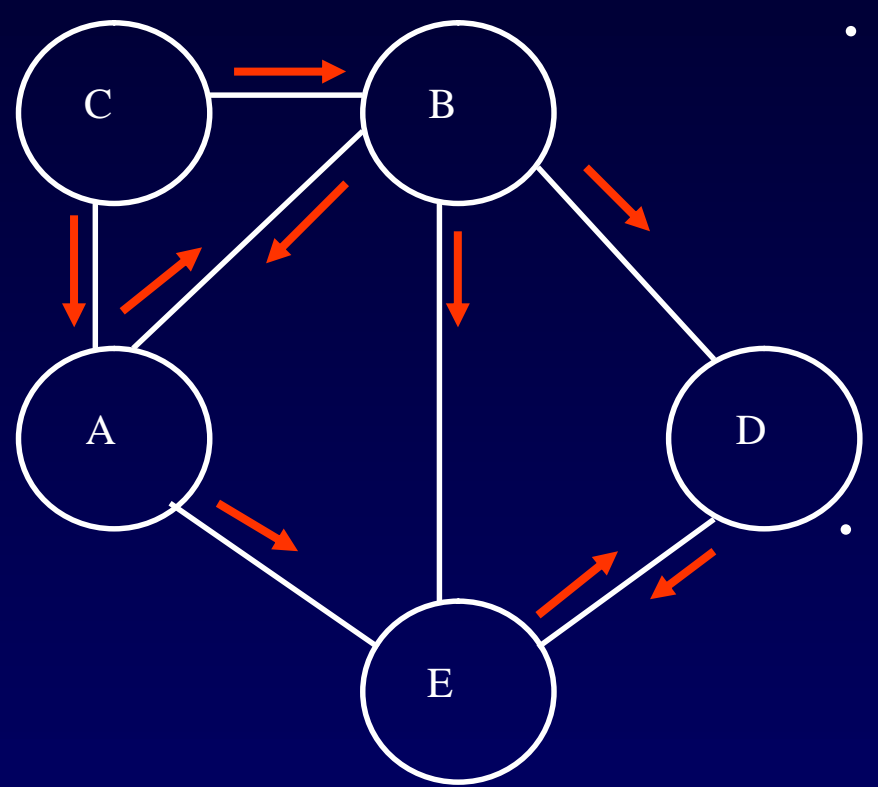

- Probleme:
	- –Kopien von Datenpaketen
	- –Alte Datenpakete
	- Ueberlauf der Sequenznummern
	- Crash eines Routers

#### Mechanismen:

- –Absenderkennung
- Sequenznummern
- –Registrierung von Absender und Sequenznummer
- –Altern gespeicherter<br>Information

# **Link State Routing**

- Jeder Router sendet eine Liste seiner Links mit der zugehörigen Routing-Metrik an alle anderen Router im Netz.
- Router konstruiert die vollständige Topologie des Netzes mit der Metrik für jeden Link.
- Router berechnet den optimalen Weg für jedes Zielnetz mit Hilfe des Dijkstra-Algorithmus.

### **Link State Paket**

- ID des Routers, der das Paket erzeug<sup>t</sup> hat.
- Liste von direkten Nachbarn des Routers, mit der zugehörigen Metrik des Links.
- Sequenznummer
- Lebensdauer (time to live)

## **Implementation: OSPF V2**

- –OSPF: Open Shortest Path First
- IETF RFC-2328
- – OSPF gebraucht eine einzige, statische Linkmetrik ("weight"). Es gibt Vorschläge für dynamische Metriken!
- – Detektion von Verbindungsunterbrüchen durch Ausbleiben von 'Hello' Nachrichten.
- – Link State Ankündigungen alle 30 Minuten oder immer, wenn eine Aenderung bei den direkten Links eintreten ist.
- –Lastausgleich über mehrere gleichteure Pfade is möglich.
- OSPF setzt direkt auf IP auf.

### **Distanzvektor vs. Link State Routing**

#### Distanzvektor

- Router sendet die (Destination, Distanz)- Tupel aus der Routingtabelle an seine Nachbarn (alle oder nur geänderte Einträge)
- –Einfache Implementation
- –Einfache Konfiguration
- –Problem der Skalierung

Link State

- Router sendet eine Liste seiner Links mit den dazugehörigen Distanzen an alle Router.
- Stabilisiert schnell
- –Generiert wenig Verkehr
- Schnelle Reaktion auf Topologieveränderungen
- Schnelle Reaktion auf Verbindungsunterbrüche
- –Problem der Skalierung

### **Motivation für Hierarchisches Routing**

- Skalierbarkeit
	- –Distanzvektor: Routing-Updates O(k\*n\*n)
	- –Speicherbedarf: Routes zu allen Netzen O(n\*k)
- Administration
	- –Routing Policies
	- Metrik
	- Vertrauen

### **Autonome Systeme**

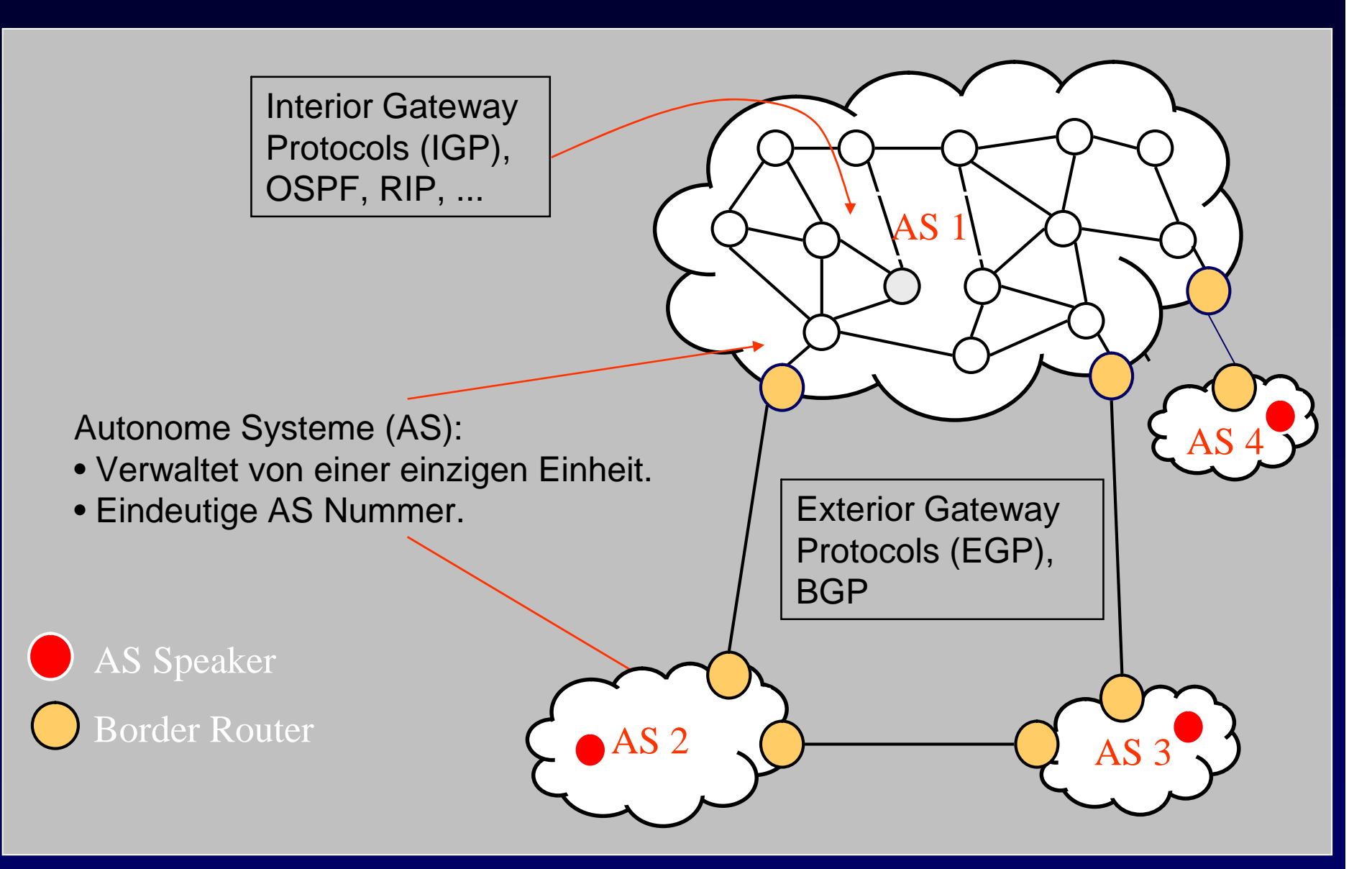

# **Network Address Translation (NAT)**

Prof. B. Plattner

# **Warum eine Übersetzung von Adressen?**

Problem der Adressknappheit im Internet! Lösungen

- •langfristig: IPv6 mit 128-bit Adressen einsetzen
- kurzfristig (und implementiert): Classless Inter-Domain Routing (CIDR)
- ebenfalls kurzfristig und implementiert: Verwendung privater, nicht global sichtbarer Adressen innerhalb eines Intranets
	- – Vergabe einiger weniger "globaler" Adressen pro Intranet
	- – Abbildung der "lokalen" Adressen der Hosts im Intranet auf eine globale Adresse

### **Voraussetzungen für die Umsetzung**

- Internet-Adressraum muss einen Teil mit global eindeutigen und einen Teil mit wiederverwendbaren, lokalen Adresssen aufgeteilt werden
- Wiederverwendbar, nur lokal geroutet:
	- –Klasse A: Netz 10.0.0.0 (10/8)
	- –Klasse B: Netze 172.16.0.0 bis 172.31.0.0 (172.16/12)
	- Klasse C: Netze 192.168.0.0 bis 192.168.255.0 (192.168/16)
- Lokale Adressen werden nach aussen nicht bekannt gemacht, nur die zugehörigen globalen Adressen
- Routing-Protokoll innerhalb des Intranet arbeitet mit den lokalen Adressen

# **Beispiel: Basic NAT**

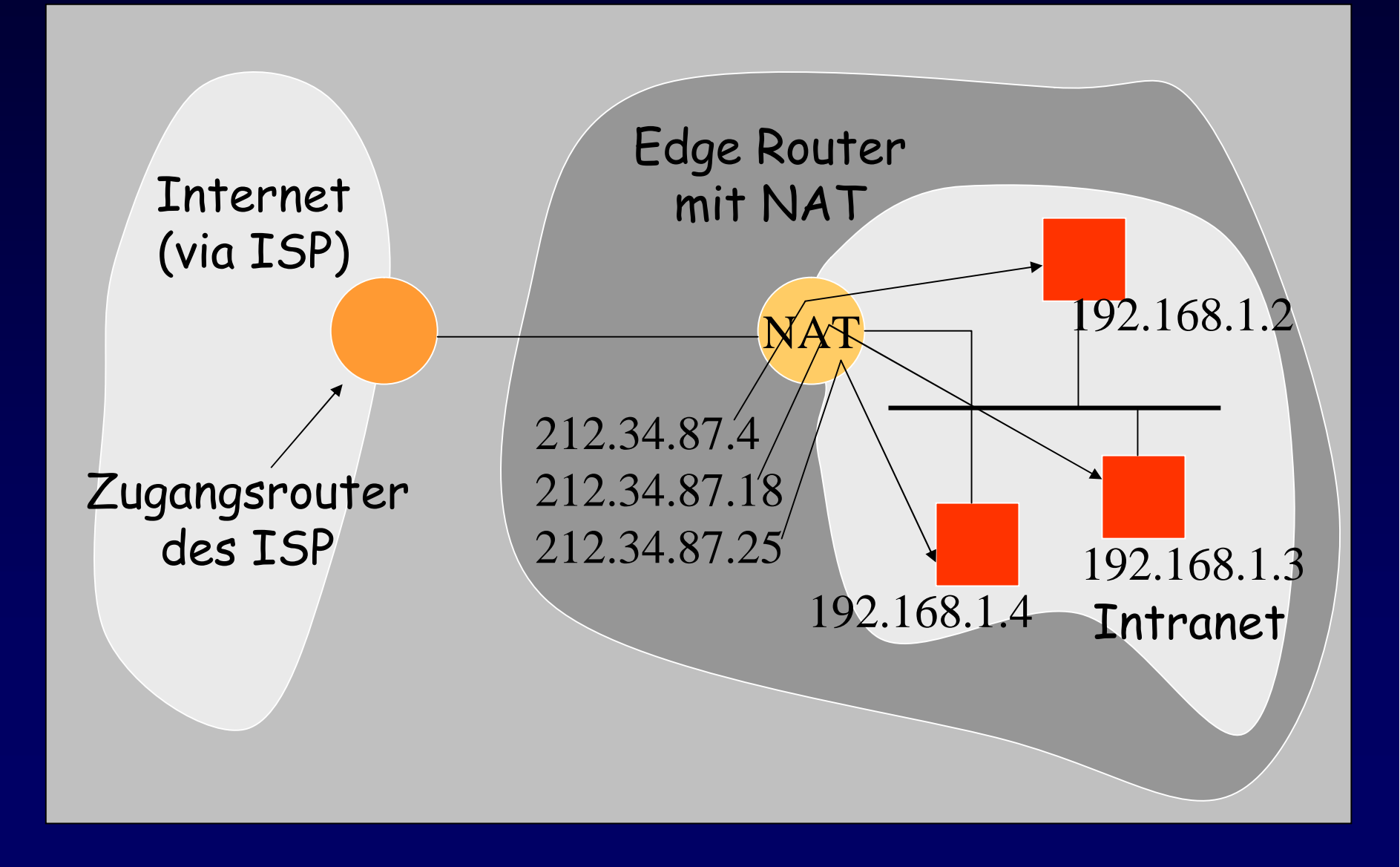

### **Mehrere private Hosts, eine externe Adresse**

- • Eine einzige IP-Adresse wird mehreren Hosts zugeordnet
- Neben den IP-Adressen müssen auch Port-Nummern übersetzt werden

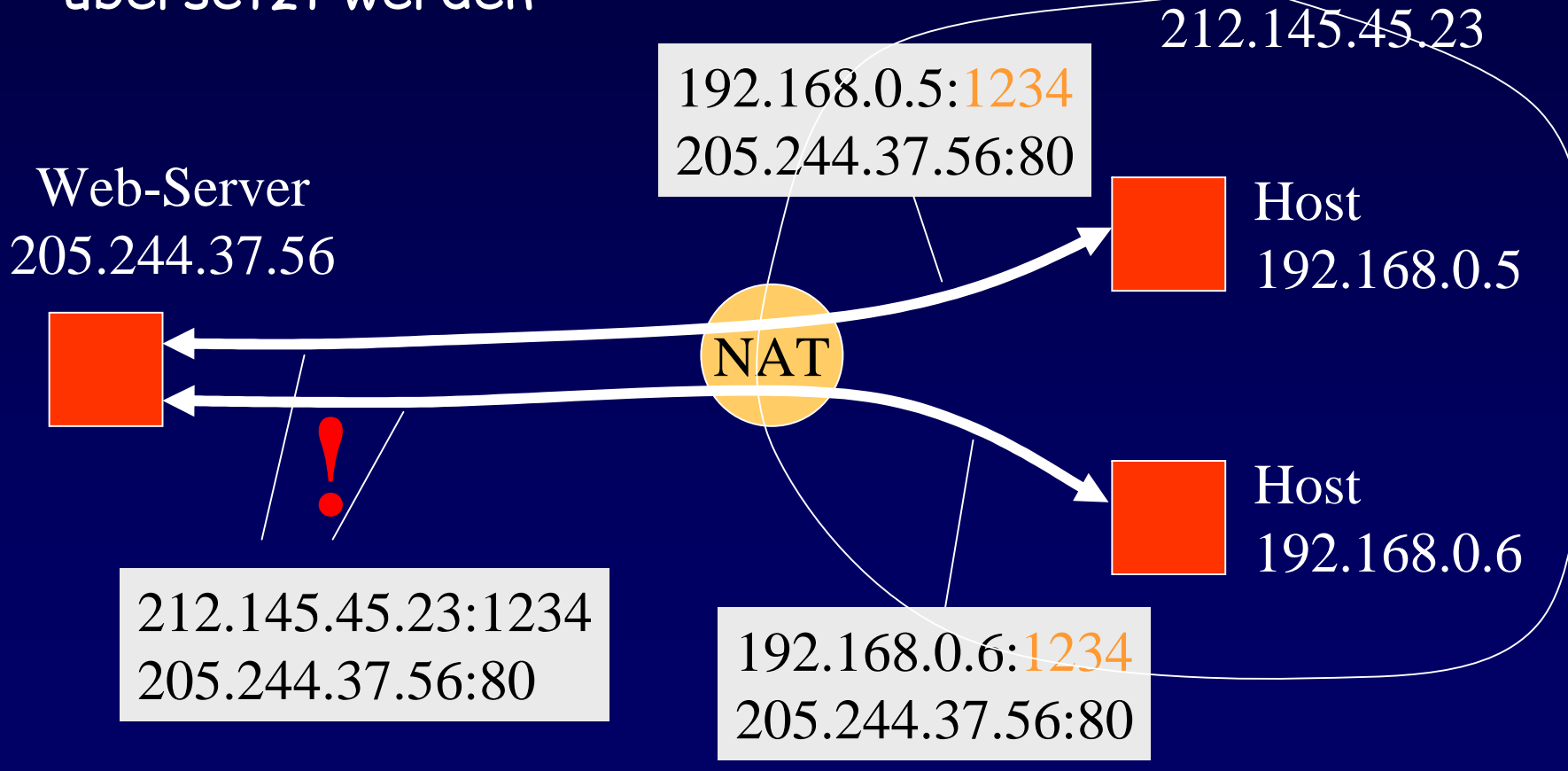

# **Network Address and Port Translation**

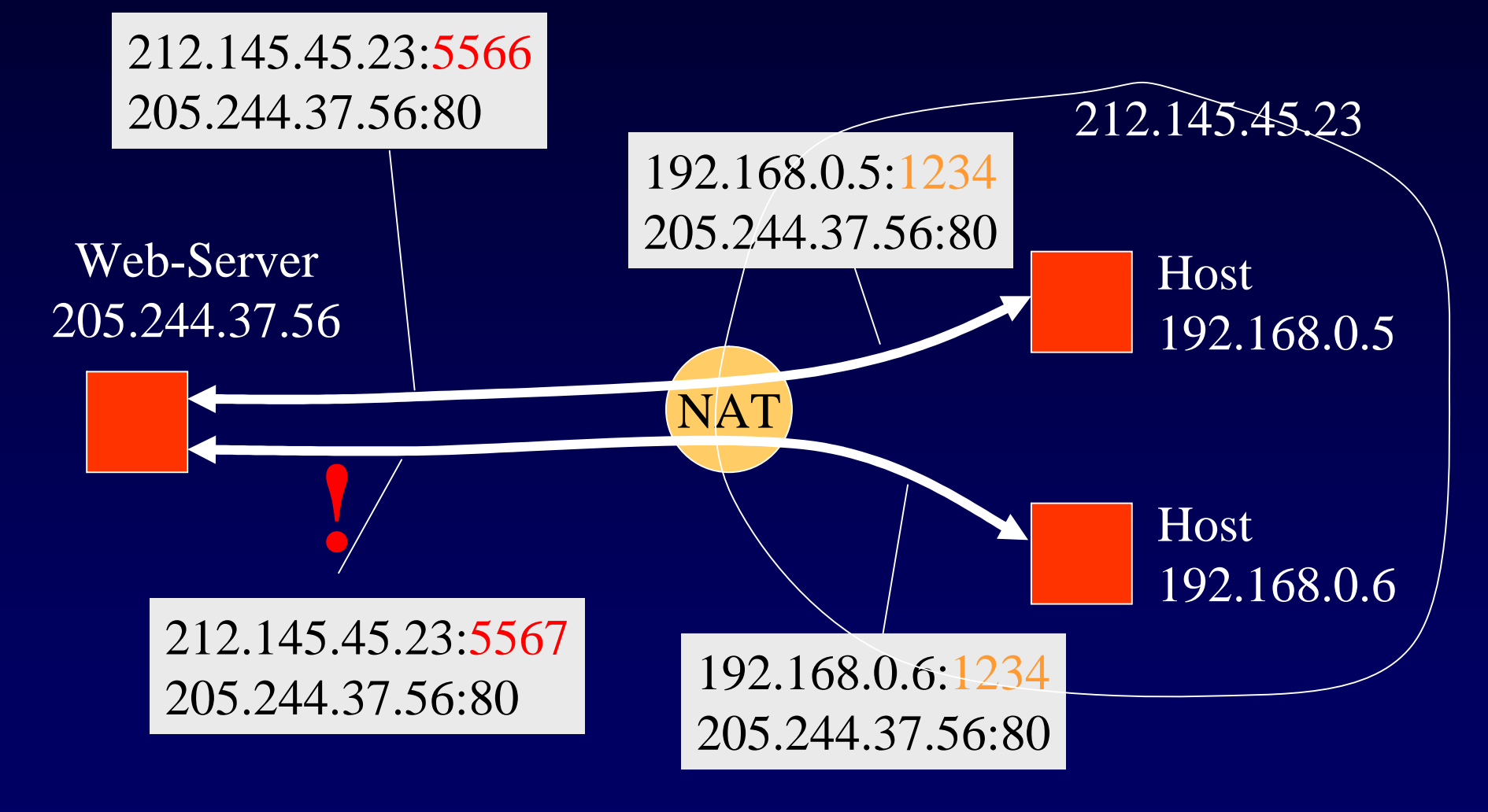

NAT ordnet neue Port-Nummern zu